## **CNIGA REPORT**

## Website

Extending the fresh, modern look, Loma worked with CNIGA to design, develop and execute a new website, with separate sites for WIGC and a content-rich Campaign Landing Page.

## **Overview of Website Process:**

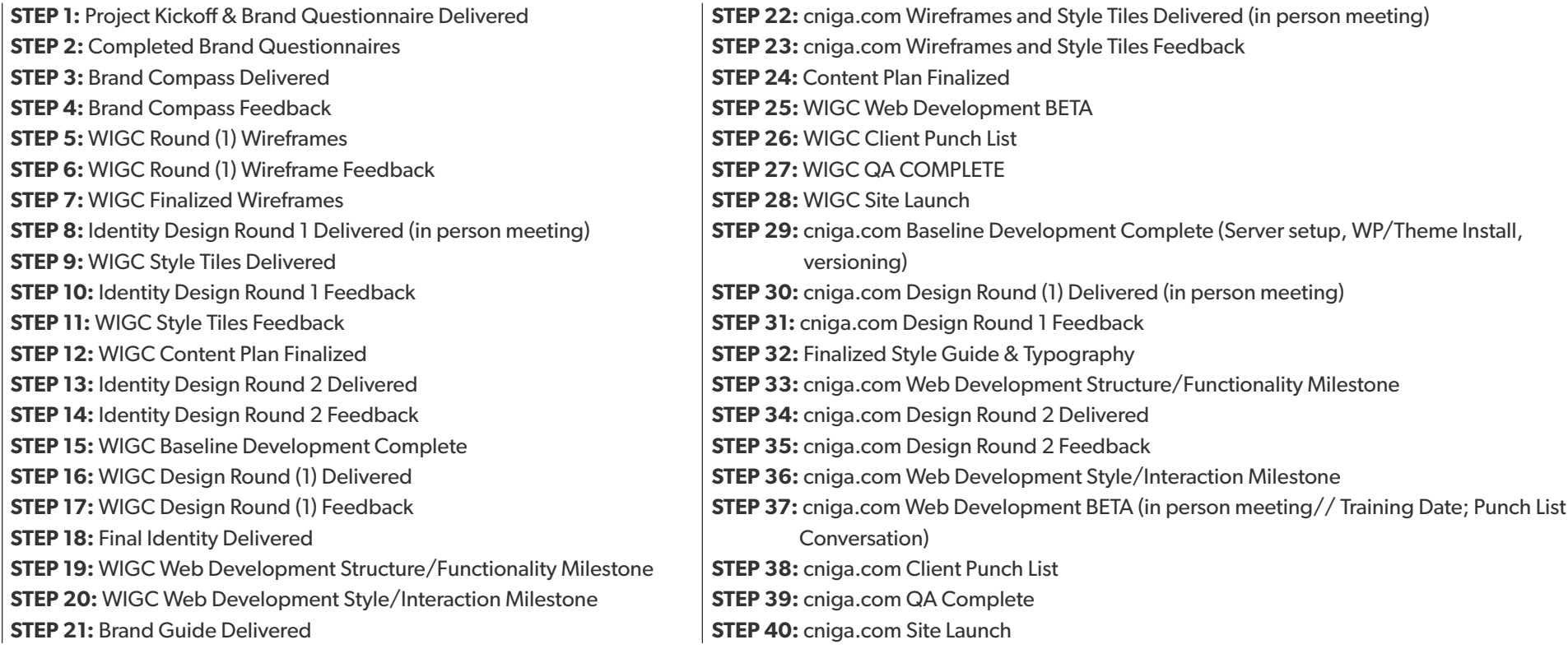

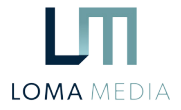